## **Bloatware entfernen**

Bloatware ist unnötige Software oder Demoversionen die bei neuen Computern vom Hersteller vorinstalliert wurden.

Mit dem Tool [Decrap](http://www.decrap.org/) lässt sich diese relativ einfach entfernen.

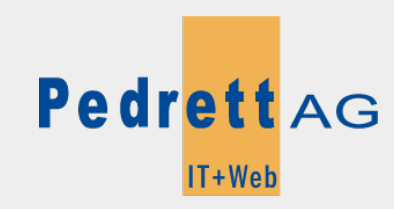

Dieses Dokument stammt aus dem Wiki der Pedrett IT+Web AG. Unter Berücksichtigung der [Nutzungsbedingungen](http://wiki.pitw.ch/doku.php/info:nutzungsbedingungen) ist eine Weiterverbreitung des Inhalts erlaubt, solange die [Pedrett IT+Web AG](http://www.pitw.ch) als Autor genannt wird.

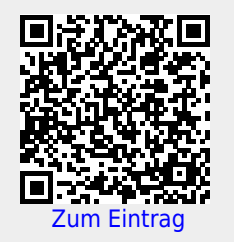